#### Hands-on Workshop on Open vSwitch and Software-defined Networking

Jorge Crichigno University of South Carolina

Western Academy Support and Training Center (WASTC) 2021 Summer Conference June 21 – June 25

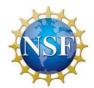

National Science Foundation (NSF), Office of Advanced Cyberinfrastructure (OAC) and Advanced Technological Education (ATE)

#### **Introduction to Team Members**

#### USC – CI Lab

#### • Members

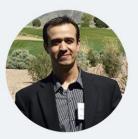

Dr. Jorge Crichigno

Associate Professor Integrated Information Technology

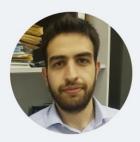

Elie Kfoury

Ph.D. Student (01/2019 - present) Department of Computer Science and Engineering

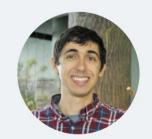

Jose Gomez

Ph.D. Student (01/2019 - present) Department of Computer Science and Engineering

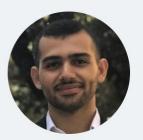

Ali AlSabeh

Ph.D. Student (09/2019 - present) Integrated Information Technology Department

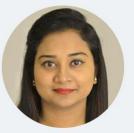

Shahrin Sharif

M.S. Student (09/2019 - present) Integrated Information Technology Department

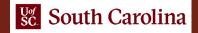

- The University of South Carolina (USC) has developed custom labs for topics related to networks and cybersecurity
- The topics complement other programs (for example, CCNA)
- Emphasis on open-source software
  - > Linux
  - > Mininet
  - > Open-source routers
  - > Open-source Software-defined Networking devices (ONOS controller, SDN switches OvS)

- These labs are available for NETLAB+ customers
- Material is posted in the following webpage:
  - http://ce.sc.edu/cyberinfra/workshop\_2021\_wast\_2.html
- For the workshop, we will use UofSC's NETLAB system
  - VRL: <u>https://netlab.cec.sc.edu/</u>
  - Username: email used for registration
  - Password: wastc2021

If you registered to the workshop and are not able to access the NETLAB system, please contact Jose Gomez in the chat window (or via email at <u>gomezgaj@email.sc.edu</u>)

- The workshop is from Monday June 21 to Friday June 25
- Morning 9:00 12:00 PDT
  - Discussion of topics, labs
- Afternoon 13:00 13:45 PDT
  - Office hours

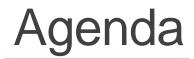

• Please refer to the workshop's website:

http://ce.sc.edu/cyberinfra/workshop\_2021\_wast\_2.html

# USC – Promoting Hands-on

- The IEEE and ACM are the main societies which guide IT education
- According to them, the IT curriculum should emphasize "learning IT core concepts combined with authentic practice" and "use of professional tools and platforms"
- The University of South Carolina (USC) Cyberinfrastructure Lab (CI) promotes hands-on education, training, and research
- URL: <a href="http://ce.sc.edu/cyberinfra/">http://ce.sc.edu/cyberinfra/</a>

#### Virtual Labs

- USC works closely with the Network Development Group (NDG) (<u>www.netdevgroup.com</u>)
- NDG provides a scalable platform the labs can run on
- USC's lab libraries incorporate performance and realism along with NETLAB's features

| Feature                 | Description                                                                                                    |
|-------------------------|----------------------------------------------------------------------------------------------------|
| Performance             | Virtual labs emulate high-performance systems (e.g., high-speed networks running at 40 Gbps)                                                               |
| Functional realism      | Virtual labs have the same functionality as real hardware in a real deployment, and execute the same code <sup>1</sup>                                     |
| Traffic realism         | Devices within the virtual lab environment are capable of generating and receiving real, interactive network traffic to and from the Internet <sup>1</sup> |
| Presentation layer      | Navigating through an experiment is easy for an inexperience learner                                                                                       |
| Topology<br>flexibility | Easy to create an experiment with any topology, including inter-connecting heterogeneous VMs                                                               |

1. N. Handigol, Reproducible Network Experiments Using Container-Based Emulation, CoNEXT'12, Dec. 2012.

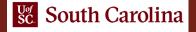

# USC – Lab Libraries

- The learning-by-doing approach is essential in networking; textbooks and lectures are not sufficient
- Insight and appreciation of how technologies operate in practice can only be achieved via first-hand experience, hands-on experiments
- Laboratory experience allows learners to see networking in action, to understand each component, and to appreciate details
- All laboratory experiments include a background reading section before undertaking the experiments
- Then, experiments are described step-by-step

# USC – Lab Libraries

- List of USC's lab libraries can be found online: <u>http://ce.sc.edu/cyberinfra/cybertraining.html</u>
- Network Tools and Protocols
- SDN
- Introduction to BGP
- MPLS and Advanced BGP Topics
- Open vSwitch
- Introduction to perfSONAR
- Zeek/Bro Intrusion Detection System